**Universidad Tecnológica Nacional Facultad Regional Córdoba Ingeniería en Sistemas de Información**

# Habilitación Profesional

## Informe Preliminar

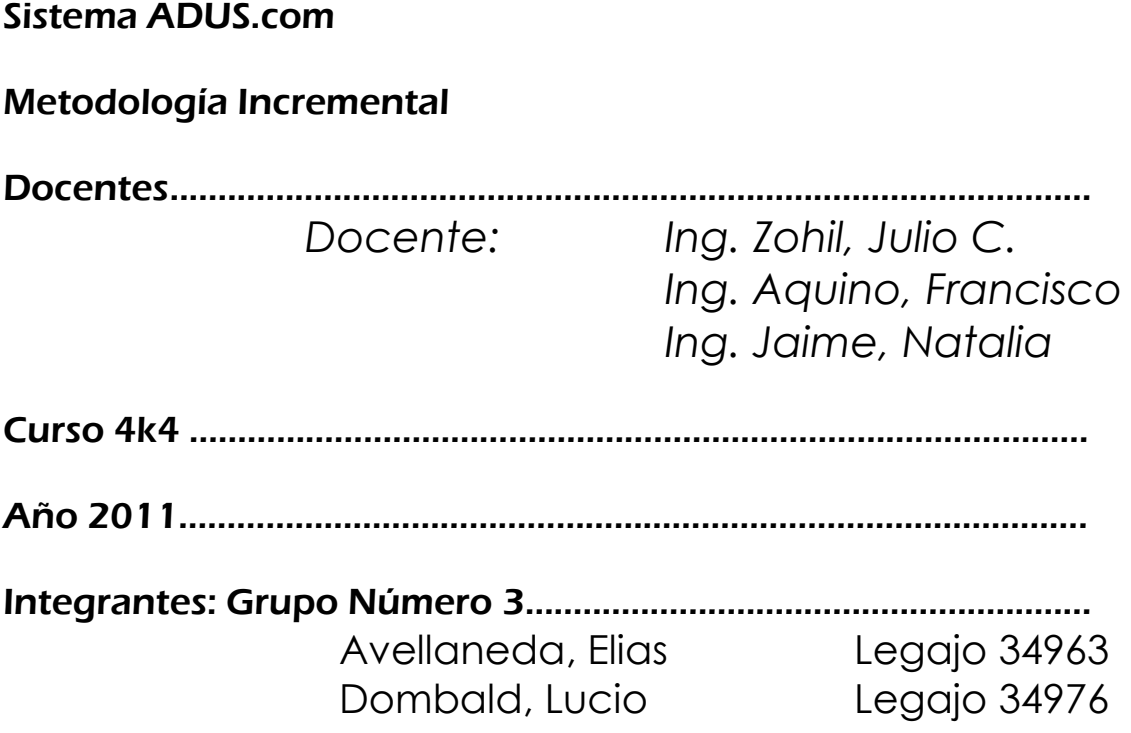

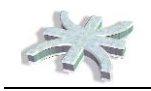

## <span id="page-1-0"></span>Contenido

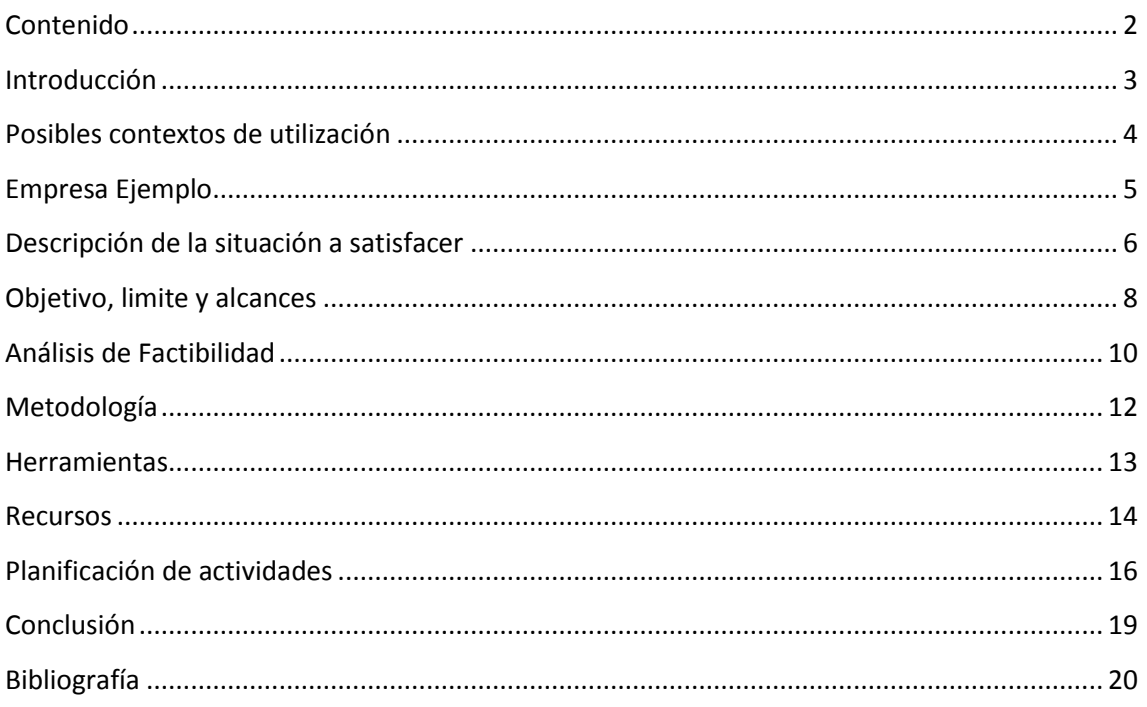

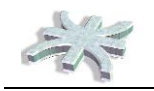

## <span id="page-2-0"></span>**Introducción**

El presente informe tiene como objetivo la presentación y descripción del proyecto que desarrollaremos en la cátedra de Habilitación Profesional. Incluye una descripción de los posibles contextos de ubicación del producto a realizar, los problemas que detectamos y por lo que creemos que el producto tendrá aceptación. Se detallan objetivos, límites, alcances del mismo y metodología de desarrollo. Finalmente incluimos la bibliografía de referencia a utilizar durante el desarrollo.

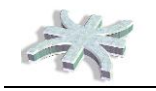

## <span id="page-3-0"></span>**Posibles contextos de utilización**

#### **Mercado meta del aplicativo**

La aplicación informática está dirigida a empresas de cualquier rubro que posean una amplia gama de sistemas informáticos propios o a empresas de Software Factory que deseen implementar para sus productos la tecnología de validación de accesos y permisos aquí presentada.

En la mayoría de los casos, cada sistema aplicativo posee su propio modulo de administración de usuarios, donde se realiza el alta, modificación y la baja (habitualmente cuando el empleado deja la compañía), la administración de los perfiles suele ser una tarea del área de sistemas, particularmente de la mesa de ayuda. En situaciones donde una compañía posee gran cantidad de sistemas, el mantenimiento actualizado de los usuarios es una tarea compleja, que demanda mucho tiempo y coordinación. Funciones como la Revalidación de usuarios, la cual si una empresa es auditada para cumplir ciertas normas, debe ser una tarea anual, como también el control de superposición de actividades, por ejemplo para cumplir con la norma SOD (Segregation Of Duties) y la tarea de baja de usuarios de todos los sistemas, ante un cambio de funciones, o cuando un empleado deja la compañía, suelen ser tareas de alto costo en tiempo empleado.

Nuestra propuesta es el desarrollo de un sistema de Administración de Perfiles de Acceso, el cual centralizará las tareas de administración de usuarios, permitiendo de manera simple y eficaz, el cumplimiento de las tareas antes mencionadas, como también la generación de reportes con información útil para la administración de los usuarios.

De esta forma, en Adus.com se registrarán los sistemas de la empresa, las funciones de los mismos, y por única vez todos los empleados de la compañía, luego a cada empleado se otorgará permiso de acceso a los sistemas y las funciones requeridas, y mediante la publicación de un WebService, cada sistema administrado podrá validar los accesos.

Con la información centralizada, en el modulo de revalidación de usuarios, el responsable de la tarea puede generar procesos de revalidación con los Responsables de los usuarios de manera muy simple y cuantas veces sea necesario, asi mismo, ante cada modificación en las funciones, el sistema controlará la superposición de tareas, y cuando esto suceda generara un workflow de aprobación.

Por ultimo, el sistema permitirá al encargado de cada Area, solicitar informáticamente modificaciones en los perfiles de las personas a su cargo, generando las entradas necesarias en el Area de Autorizaciones para que los cambios se lleven a cabo de manera correcta.

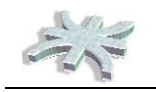

## <span id="page-4-0"></span>**Empresa Ejemplo**

Si bien nuestro desarrollo está orientado a ser un producto informático, parametrizable para cualquier organización que se encuadre en las características antes mencionadas, con el objetivo de simplificar algunos análisis, y la presentación del producto, tomaremos en cuenta una empresa ejemplo.

#### **FIAT Services Argentina S.A.**

La empresa que tomaremos de ejemplo es FIAT Services Argentina S.A., una empresa del Grupo FIAT especializada en brindar Servicios Compartidos.

Su estructura y características de funcionamiento la hacen ideal para la implementación de ADUS.com.

El objetivo de la empresa es brindar servicios Administrativos, Contables y Aduaneros a las empresas del Grupo FIAT, cuenta con tres oficinas, una en Córdoba y dos en Capital Federal, con un total de aproximadamente 300 personas.

Está dividida en Aéreas Funcionales, cada una posee un responsable quien a su vez depende de Jerarquías superiores.

Así mismo, la empresa cuenta con estructuras matriciales para el cumplimiento de proyectos especiales.

Nos es imposible contar con un organigrama formal por las normas internas de la empresa, pero nos interesa remarcar la existencia de una Jerarquia y un Area de Sistemas donde se centraliza la administración de Usuarios y AMS de Sistemas.

También queremos hacer hincapié en la existencia de varios sistemas de desarrollo interno o externo a medida, y de algunos ERP propios de las empresas "clientes".

Cada empleado posee acceso a varios sistemas, en muchos casos más de 5, cada uno con su gestión de usuarios y perfiles de acceso.

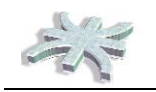

## <span id="page-5-0"></span>**Descripción de la situación a satisfacer**

El objetivo que se persigue es la creación de una plataforma basada en web que permita la administración centralizada de los perfiles de usuarios de todos los sistemas que posea una compañía.

Por otro lado, se busca también automatizar procedimientos administrativos tales como la revalidación de usuarios brindando al responsable de la tarea un mecanismo simple, rápido y controlado para la realización de su tarea

Finalmente, teniendo en cuenta que las compañías a menudo debe cumplir con normas estándares, el sistema permite el control SOD y es fácilmente adaptable para nuevos requerimientos, por el hecho de tener la información normalizada y centralizada.

#### **Proceso de negocio abarcado por la propuesta**

La administración de usuarios abarca varias etapas en su proceso normal, mas los controles que deben realizarse para cumplir con diversos estándares y auditorias.

Se comienza con la necesidad de acceso a un sistema, para una nueva función o para un nuevo usuario, en cualquiera de los casos, es el Responsable o Encargado del empleado quien habitualmente realiza la solicitud, la cual debe ser presentada completando un formulario con los datos del usuario y la firma del Autorizante.

Una vez entregada la documentación al área que realiza el mantenimiento de los sistemas, el responsable de la tarea debe ingresar a cada uno de los sistemas requeridos y crear (de ser necesario) el usuario y habilitar las funciones, probablemente cada uno de los sistemas genere un password para el primer acceso, el cual debe ser informado al usuario, muchas veces vía eMail.

Se archivan las solicitudes, para futuros requerimientos de auditoría.

Existen otras tareas relevantes en lo que se refiere al mantenimiento de usuarios, entre ellas la Baja de los usuarios. Esta situación suele darse por dos causas, el cambio de funciones de un empleado, o la salida de la compañía. En el primer caso, se depende exclusivamente del cumplimiento del Encargado para informar la situación, si tal acción no se realiza, el perfil será actualizado en la siguiente revalidación de usuarios. En el caso de la salida de la compañía, suele ser responsabilidad de Recursos Humanos la solicitud de la baja.

En el caso que el area responsable del mantenimiento de los usuarios reciba un requerimiento de baja deberá ingresar a todos los sistemas, e inhabilitar el perfil, pero la tarea mas compleja es obtener la información de cuales eran todos los sistemas en los que el empleado en cuestión tenia accesos, esta información no siempre está disponible.

Se mencionó en el párrafo anterior, la Revalidación de usuarios, es una tarea que se realiza periódicamente, dependiendo el grado de importancia del sistema, una o dos veces al año, donde se verifica con cada Encargado si los sistemas y las funciones habilitadas para cada uno de sus empleados son correctas, habitualmente se descargan listados de usuarios y permisos de cada sistema y mediante planillas Excel o documentos Word, se envían los requerimientos de revalidación a los encargados, los cuales deben completarlos y retornarlos al área de mantenimiento, que con esta información actualizará los perfiles de usuarios.

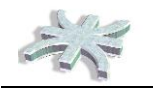

Por último, el control SOD, habitualmente se realiza una vez al año y consiste en verificar cada perfil, armando pares ordenados de las funciones a las que se tiene acceso y verificando no existan restricciones, de haberlas, se procede a analizar caso por caso, esto podría llevar a la eliminación de algunos accesos, para lo que se deberá seguir el proceso de modificación de perfiles.

#### **Necesidades**

Existe la necesidad de ofrecer un mecanismo sencillo, completo, seguro y ágil para mantener actualizado cada perfil de usuario..

Las necesidades particulares detectadas son las siguientes:

- El Usuario busca tener una respuesta rápida ante una solicitud de nuevo acceso.
- Las auditorias requieren información actualizada, por la seguridad de los datos de la empresa.
- Resulta complicado detectar todos los sistemas a los que tenia acceso un empleado que deja la compañía, con el fin de darle la baja al usuario
- El Usuario tiene problemas para recordar diferentes passwords para acceder a todos los sistemas que posee.
- La auditoria interna y externa busca la segregación de funciones, y el control es muy difícil de realizar
- El mantenimiento de los perfiles de acceso en cada sistema requiere conocimiento en dichos sistemas y muchas veces, licencias de usuario.
- Resulta complicado realizar las revalidaciones de usuarios
- No existen reportes donde se pueda extraer información confiable y completa respecto a los usuarios y sus perfiles.

#### **Problemas detectados**

Por todo lo expuesto en los párrafos anteriores, sabemos que no existe una herramienta que centralice la administración, gestión y control de los perfiles de acceso, y las compañías que poseen más de un sistema de gestión, tienen graves problemas para mantener la información actualizada y desperdician muchas horas en armar la documentación que requieren las auditorías externas o internas, y además habitualmente se encuentran indefensas ante posibles fraudes ocasionados por la falta de controles en los accesos a los sistemas.

#### **Mejoras a realizar**

Consideramos que muchos de estas dificultades se solucionan aprovechando nuevas tecnologías de información, la flexibilidad y gran alcance de un medio de comunicación como lo es Internet. Nuestra propuesta consiste en ofrecer un servicio basado en Web para que las empresas automaticen ciertas tareas y mantengan actualizada su información permanentemente mediante una plataforma intuitiva para efectuar el seguimiento completo de las actividades que componen el ciclo de vida de un usuario de sistema, desde el momento de su creación. En el siguiente punto se presenta con profundidad la funcionalidad abarcada por el producto.

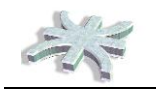

## <span id="page-7-0"></span>**Objetivo, limite y alcances**

#### **Nombre del producto informático:** adus.com

**Objetivo:** Brindar un producto informático basado en tecnología web destinado a empresas de cualquier rubro que permita administrar las tareas concernientes a la solicitud, gestión, administración, revalidación y control de los perfiles de acceso a los sistemas de la compañía.

**Limite:** Desde que surge la necesidad de un empleado de acceder a ciertas funciones de un sistema hasta la baja del mismo.

#### **Alcances:**

A continuación se describen los módulos del sistema y los alcances que componen cada uno de ellos:

- $\checkmark$  Administración de Usuarios y Perfiles
	- o Gestionar solicitudes de acceso, indicando la persona, el sistema y las funciones que se solicitan, con la posibilidad de la generación del documento standard requerido a tal fin
	- o Gestionar el AMB de los usuarios,
	- o Gestionar el AMB de los sistemas y las funciones, módulos o perfiles.
	- o Gestionar la asignación de los accesos solicitados, con la posibilidad de asignar funciones o perfiles individualmente o "clonar" usuarios cuando sea necesario replicar exactamente el mismo.
	- o Gestionar la administración de Clave Segura o Password Fuerte, única para todos los sistemas, para los casos en que las empresas no posean Active Directory.
	- o Gestionar Vacaciones o Licencias, de esta forma se bloquean temporariamente los accesos a los sistemas para un usuario.
	- o Gestionar la parametrización del Sistema en lo que se refiere a Simultaneidad de Accesos, Tiempo de Inactividad y Bloqueo / Desbloqueo del Usuario.
- $\checkmark$  Revalidación de Usuarios
	- o Brindar funciones para la solicitud de Revalidación de perfiles, el envío automático de mails a los encargados y el seguimiento de avances de las revalidaciones.
	- o Gestionar las revalidaciones por parte de los Encargados, permitiéndoles administrar los perfiles de los empleados a su cargo.
	- o Gestionar los resultados de las Revalidaciones, con la eliminación automática de las funciones no revalidadas.
- $\checkmark$  Interfaces
	- o Publicar mediante un método de comunicación entre sistemas los perfiles de acceso, es decir, publicar un grupo de WebServices que serán consumidos por los sistemas administrados para validar los accesos, habilitar funciones, bloquear usuarios por accesos incorrectos y mantener activa la sesión.
	- o Gestionar conectividad con Active Directory para reutilizar la clave de login en Windows en cada uno de los sistemas y asi simplificar los accesos.

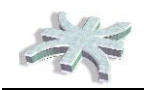

- o Gestionar interfaces para el Alta, Modificación, Suspensión y Baja de Usuarios, posiblemente alimentadas por el sistema de RRHH de la empresa.
- $\checkmark$  Control de Segregación de Funciones
	- o Gestionar el Workflow de control Segregación de Funciones
	- o Administrar Tipificación de Funciones
- $\checkmark$  Reportes
	- o Brindar listados con información de los perfiles, que deberán ser definidos con el avance del proyecto.
	- o Generar reportes estadísticos de accesos, indicando por ejemplo, cantidad de accesos por usuario, correctos e incorrectos, los % de bloqueos, los cuales también se definirán con el avance del proyecto.

#### **Restricciones:**

Las restricciones operativas que se detectan en la implementación del sistema tienen que ver con la factibilidad de aplicación de los WS en los sistemas que se implementará la validación de accesos por medio de nuestro aplicativo.

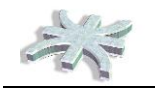

## <span id="page-9-0"></span>**Análisis de Factibilidad**

#### **Factibilidad Técnica:**

Para la implementación del producto se requiere un equipo Servidor o PC Potente, existentes en mercado, con instalación de sistema operativo Windows XP o SERVER posterior a 2003, en cual debe instalarse un IIS en cualquiera de sus versiones.

Por estar desarrollado bajo tecnología .NET 2010, se requiere la instalación del Framework 4.0 y para el correcto funcionamiento de Reportes y extracciones de datos, se deben instalar las librerías de Crystal Reports y Microsoft Excel 2007, para el almacenamiento de datos se recomienda SQL Server 2008 instalado en el equipo, pero el software podría configurarse, con mínimo mantenimiento evolutivo, para una instalación en MySQL u alguna versión de Oracle.

Para el funcionamiento del producto se requiere que los equipos de usuarios cuenten con una red LAN, WAN o Internet que se conecten con el Servidor antes mencionado. Estos equipos deben poseer instalado un sistema operativo y un navegador Web en cualquier plataforma (Windows, Linux, etc.)

Desde el punto de vista de la utilización del WebService de control de accesos, los software clientes deben tener la posibilidad de programar y configurar el WS requerido para la comunicación con ADUS.com

El costo de almacenamiento de los datos es bajo, dado que la cantidad de registros que se administran no es elevada, y dado el bajo costo actual del almacenamiento en discos, no lo detectamos como impedimento.

En otro ámbito, el costo de procesamiento y tráfico de red, también es mínimo, teniendo en cuenta instalaciones en UTP Cat5 y placas de red o swichs a 100Mbps o 1000Mbps.

Teniendo en cuenta la tecnología existente en el Mercado, no debería haber inconvenientes para que ningún cliente de nuestra aplicación pueda utilizarla correctamente.

#### **Factibilidad Operativa:**

La Aplicación es prácticamente transparente para los usuarios, dado que su entorno de acceso a los sistemas no variará.

Los usuarios encargados de la administración de ADUS.com, pertenecen al Area de Sistemas, por ello podemos presuponer que son usuarios avanzados, los cuales no tendrán inconvenientes en la adaptación y uso de la Herramienta.

Por otro lado, entendemos también como factibilidad operativa, la necesidad de modificar los aplicativos existentes para obtener el máximo de los beneficios de ADUS.com, si bien las modificaciones en estas aplicaciones deberían ser simples, no siempre es factible su realización y podrían existir aplicaciones que no puedan utilizar las ventajas de administración de usuarios de nuestro proyecto.

Asimismo, ADUS.com permite la gestión de Perfiles de accesos manteniendo la mayoría de los beneficios, a pesar de no incluir el Login por WebServices.

#### **Factibilidad Económica:**

Costos: El costo de instalación de la aplicación se reduce a las licencias del Sistema Operativo y Bases de Datos.

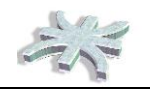

Así mismo, cada aplicación que desee ser gestionada desde ADUS.com incluyendo el ABM de usuarios y aprovechando al máximo los beneficios del desarrollo, debe ser sujeta a modificaciones en los procesos de validación de usuarios y gestión de perfiles.

Beneficios Tangibles: Directamente relacionados con la simplificación en los procesos de ABM de usuarios y perfiles, como también en la gestión de Revalidación y control de Perfiles.

Beneficios Intangibles: Desde el punto de vista de la seguridad, contar con "Password Fuerte" mejora la seguridad en los sistemas, asimismo, la integración de todas las password de los sistemas existentes, incluyendo la de Active Directory, mejora la seguridad evitando que cada persona deba recordar más de una clave de acceso, incrementando de esta forma la seguridad y el confort de los empleados con sus sistemas.

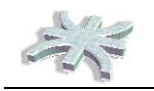

## <span id="page-11-0"></span>**Metodología**

Para la realización del presente trabajo utilizaremos el Proceso Unificado de Desarrollo usando una metodología iterativa e incremental.

Como herramienta de desarrollo nos basaremos en el paradigma orientado a objetos con una base de datos relacional y un mapeo de objetos - relacional. La herramienta de modelado que utilizaremos será UML (Lenguaje Unificado de Modelado).

Esta metodología se desarrolla a través de varios flujos de trabajo (workflows), entre los cuales trabajaremos con:

- *Modelado de negocio:* tiene por objetivo crear una perspectiva de cómo se ve el negocio desde su entorno en base a los procesos internos, los cuales describiremos de manera simple, utilizando Casos de Uso a trazo Grueso y diagramas que permitan comprender y explicar los procesos y la interacción de los usuarios entre si y con los sistemas
- *Requerimientos:* tiene como objetivo capturar los requerimientos funcionales, si bien nuestra aplicación es un producto, no necesariamente es un paquete cerrado, y con nuevos requerimientos funcionales relevados de usuarios finales, puede ganar nuevas funciones y beneficios no descriptos en el presente documento.
- *Modelo de análisis:* realiza una descripción del sistema, la cual servirá como base para el Diseño.
- *Diseño:* apunta a adaptar y refinar la estructura del sistema al entorno de implementación.
- *Implementación:* tiene como finalidad la codificación del sistema de información en un lenguaje de programación determinado.
- *Prueba:* verifica que la funcionalidad del sistema cumpla con los requisitos definidos al comienzo del desarrollo del sistema.

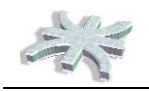

## <span id="page-12-0"></span>**Herramientas**

Para el proceso de desarrollo del sistema se utilizarán las siguientes herramientas de desarrollo, soporte y comunicación.

- Visual Studio.NET 2010 Lenguaje C# para programar la aplicacion
- Internet Information Services (IIS) Para publicar el sistema
- SQL Server 2008 Bases de Datos
- SVN Tortoise Versionador para la programación.
- Crystal Reports Para la confeccion de Reportes
- Enterprise Architect para el Modelado del Sistema.
- Microsoft Word Manuales, Documentos y Documentacion de Soporte
- Microsoft Excel Exportar las salidas del sistema.
- Microsoft Proyect 2007 Administrar el avance del proyecto
- Mail y Gtalk Herramienta de comunicación entre los integrantes del equipo.

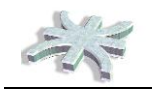

### <span id="page-13-0"></span>**Recursos**

Para la realización del presente trabajo se dispondrá de los siguientes recursos humanos, todos ellos integrantes del grupo.

**Datos Personales** Nombre: Avellaneda, Elias Fecha Nacimiento: 30/12/1978 DNI: 27.079.560 eMail: **[Avellaneda.elias@gmail.com](mailto:Avellaneda.elias@gmail.com) Datos Académicos** Universitario: Ing. En Sistemas de Información – UTN – FRC Cursando 4to año de la carrera Materias Rendidas: 29 Terciario: CCNA – Cisco Completado Conocimientos: Desarrollo Visual Studio .NET – Avanzado SQL Server, Administración y Programación T-SQL Modelado UML – Rational Rose

#### **Datos Personales**

Nombre: Brizuela, Javier Fecha Nacimiento: 29/10/1974 DNI: 22.951.050 eMail: **[Javier\\_brizue@hotmail.com](mailto:Javier_brizue@hotmail.com) Datos Académicos** Universitario: Ing. En Sistemas de Información – UTN – FRC Cursando 4to año de la carrera Materias Rendidas: 27 Conocimientos: Desarrollo Visual Studio .NET – Medio Modelado UML – Enterprise Architect

#### **Datos Personales**

Nombre: Dombald, Lucio Fecha Nacimiento: 04/03/1979 DNI: 26.975.983 eMail: **[luciofd@gmail.com](mailto:luciofd@gmail.com) Datos Académicos** Universitario: Ing. En Sistemas de Información – UTN – FRC Cursado 5to año de la carrera Materias Rendidas: 36 Conocimientos: Desarrollo Visual Studio .NET – Basico Microsoft Proyect 2007 Administración y Gestión de Proyectos SQL Server, Administración y Programación T-SQL Modelado UML – Rational Rose

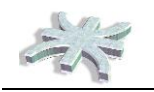

#### **Actividades a ser Desarrolladas en las próximas etapas:**

Primer Etapa – Informe Preliminar: Coordinador: Lucio Dombald Analista Funcional: Elías Avellaneda Analista de Procesos: Javier Brizuela

Segunda Etapa – Modelo de Requerimientos: Coordinador: Elias Avellaneda Analista Funcional: Lucio Dombald Diseñador: Javier Brizuela DBA: Lucio Dombald

Tercer Etapa – Primer Iteracion Coordinador: Javier Brizuela Programador: Elias Avellaneda DBA: Lucio Dombald Analista: Javier Brizuela

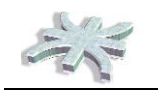

## **Planificación de actividades**

A continuación se presente el esquema propuesto en cuanto a la planificación propuesta de trabajos y tiempos para nuestro proyecto. La presente se muestra con los tiempos fijados para las actividades de Informe Preliminar y Modelado de Negocios. A continuación de las mismas se indican las actividades a llevar a cabo en una iteración del proceso de desarrollo. La cantidad de iteraciones como así también el tiempo disponible para cada una de ellas serán establecidos de acuerdo a los requerimientos de la cátedra.

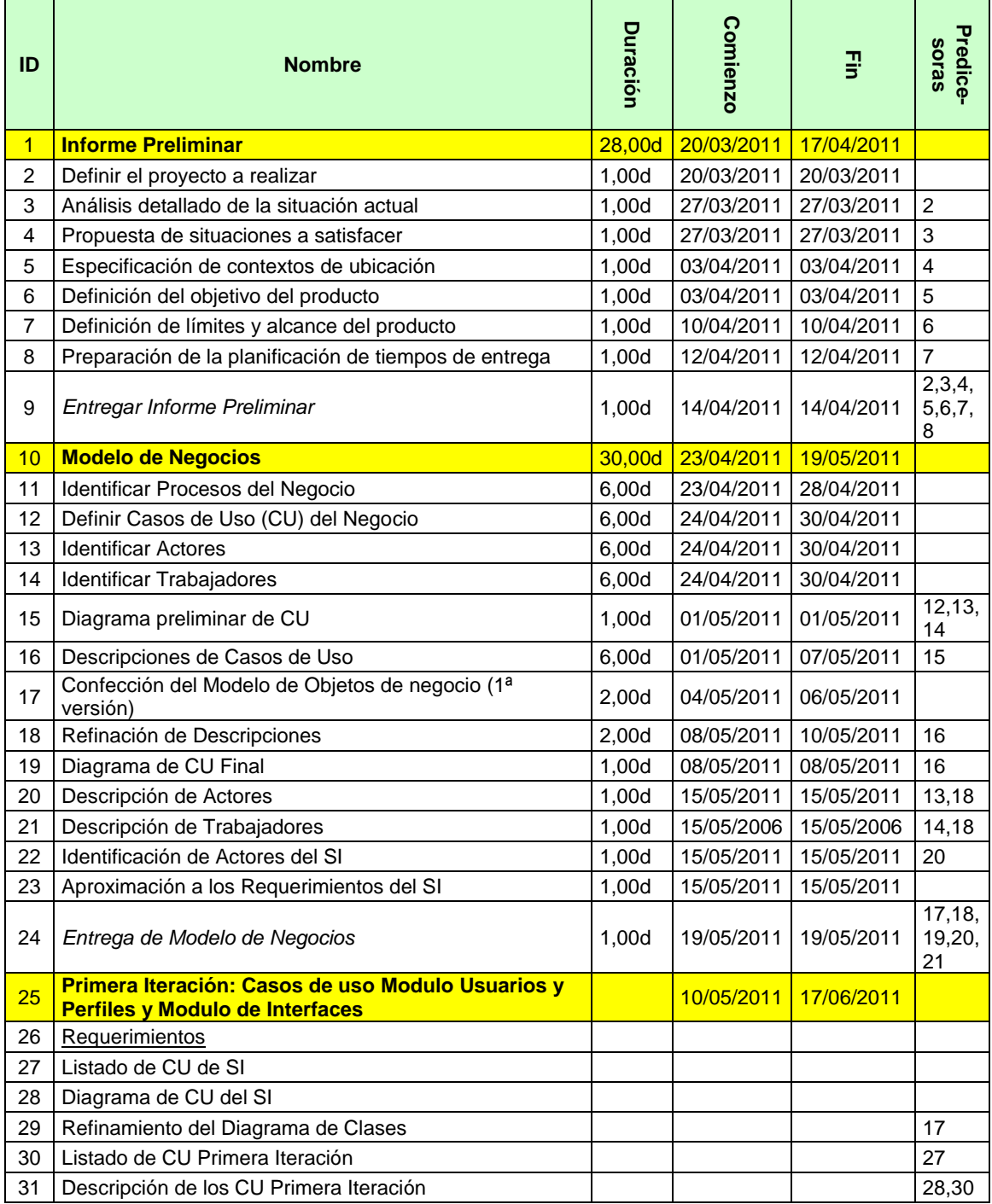

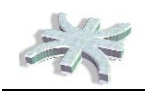

#### **Universidad Tecnológica Nacional - Facultad Regional Córdoba Cátedra de Habilitación Profesional**

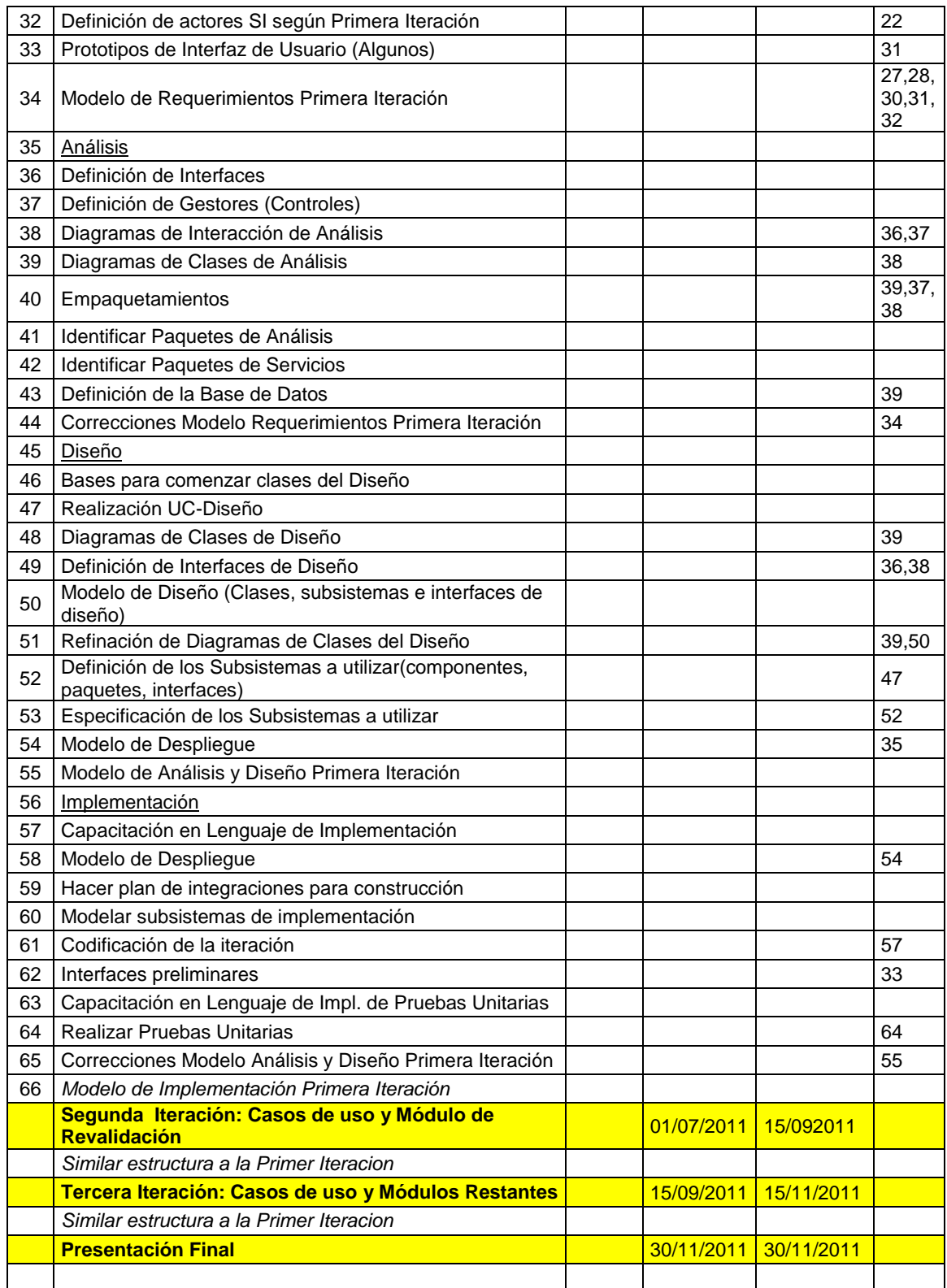

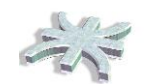

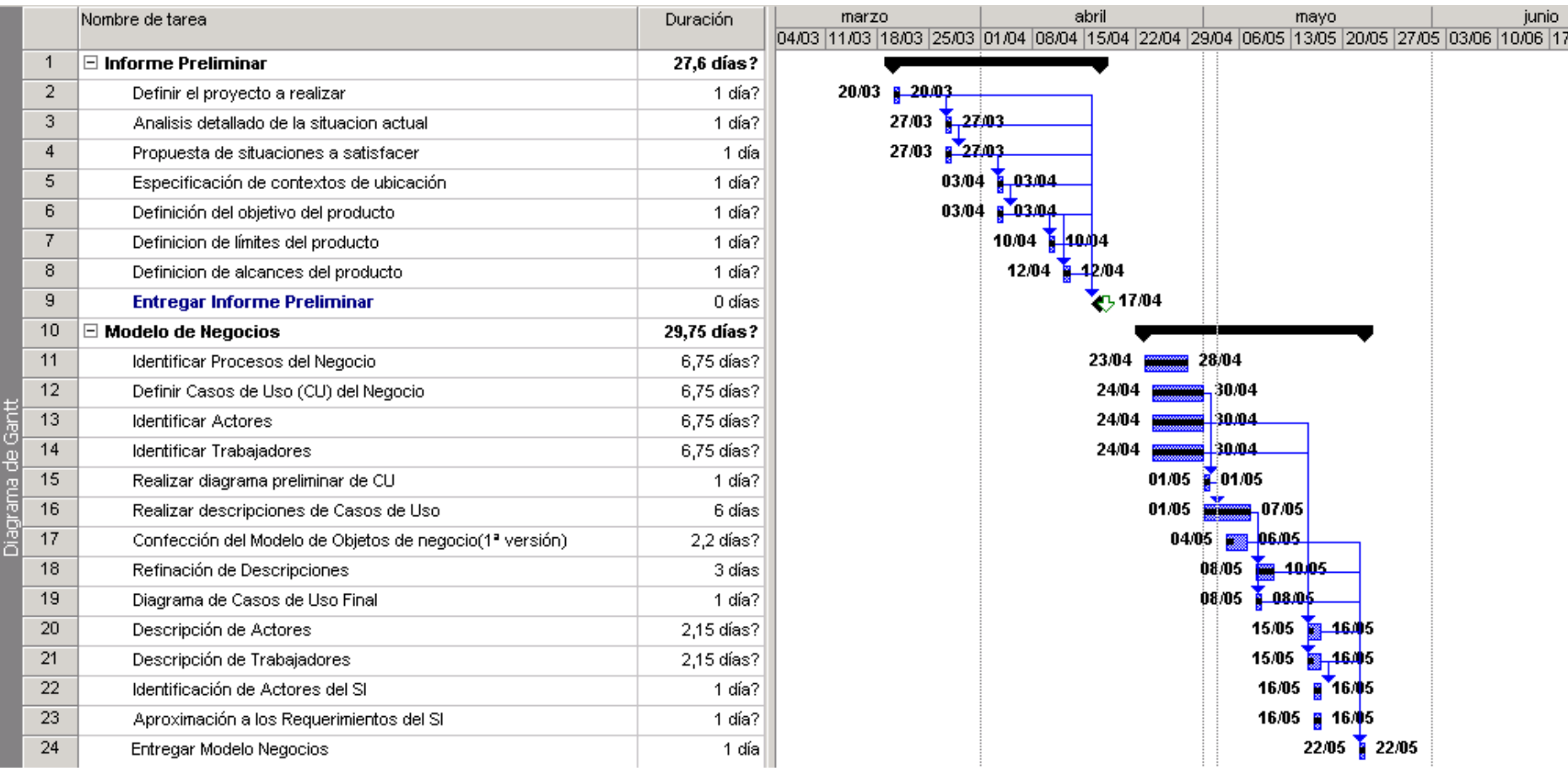

## <span id="page-18-0"></span>**Conclusión**

En el presente informe se han expuesto las características del mercado en el cual se ofrecerá el sistema de información y las necesidades que este cubrirá, como así también se incluye en detalle su funcionalidad. Entendemos que la principales falencias en torno al proceso administración de perfiles se presentan en ciertos procesos administrativos que no agregan valor a la actividad, resultando muchas veces incómodos y difíciles de mejorar sin que se efectúe un cambio radical sobre los mismos; por otra parte entendemos que es complicado hacer que todas las partes interesadas en el proceso participen activamente de él y que se mantengan actualizados respecto de toda la información que se genere en torno al proceso.

Nuestro proyecto está pensado de manera tal que las empresas interesadas en nuestra iniciativa utilicen los recursos que les proveerá nuestro software para realizar las actividades concernientes al proceso de administración de perfiles, aprovechando los beneficios de la administración centralizada, y les permita realizar de manera muy simple la gestión de los usuarios, un proceso que suele quedar olvidado una vez que se permitió el acceso, que nuestro software les permita superar auditorias sin la necesidad de invertir tiempo para ordenar las cosas exclusivamente para tal fin, dando de esta forma, seguridad a la información de la empresa. Generando también ventajas para los usuarios, que no solo tendrán acceso a los sistemas mediante clave segura, sino que esta será única, evitando la mala práctica de tener las claves "agendadas".

Nuestra investigación del mercado confirma que no existe una alternativa semejante pensada para satisfacer las necesidades antes mencionadas, y sumado a nuestro conocimiento, capacidad y empeño para lograr los objetivos nos proponemos de ahora en adelante llevar a cabo las distintas etapas que componen el proyecto para concluir con el desarrollo de un producto de software innovador, útil, práctico y desarrollado con las últimas tendencias en lenguajes de programación y modelado de negocios.

## <span id="page-19-0"></span>**Bibliografía**

#### **The Unified Modeling Language User Guide SECOND EDITION**

**(UML** version 2.0) **Autor:** Grady Booch, James Rumbaugh, Ivar Jacobson **Editorial:** Addison Wesley Professional 19 de Mayo 2005 **ISBN:** 0-321-26797-4

**Apuntes de programación en C# y utilización de Ado.net Autor:** Cátedra de Programación de Aplicaciones Visuales II – UTN FRC.

#### **Learning UML**

**Autor:** Sinan Si Alhir **Editorial:** O'Reilly, Julio 2003 **ISBN**: 0-596-00344-7

#### **Pro Ado.NET 4.0 Autor: Sahil Malik Editorial:** Apress

**Pro ASP.NET 4.0 Website Programming Autor:** Damon Armstrong **Editorial:** Apress

**Beginning ASP.NET 2.0 E-Commerce in C# 2005 From Novice to Professional Autor:** Cristian Darie and Karli Watson **Editorial:** Apress

#### **Pro C# 2005 and the .NET 2.0 Platform**

**Autor:** Andrew Troelsen **Editorial:** Apress **ISBN**: 1-59059-419-3